## **SIEMENS**

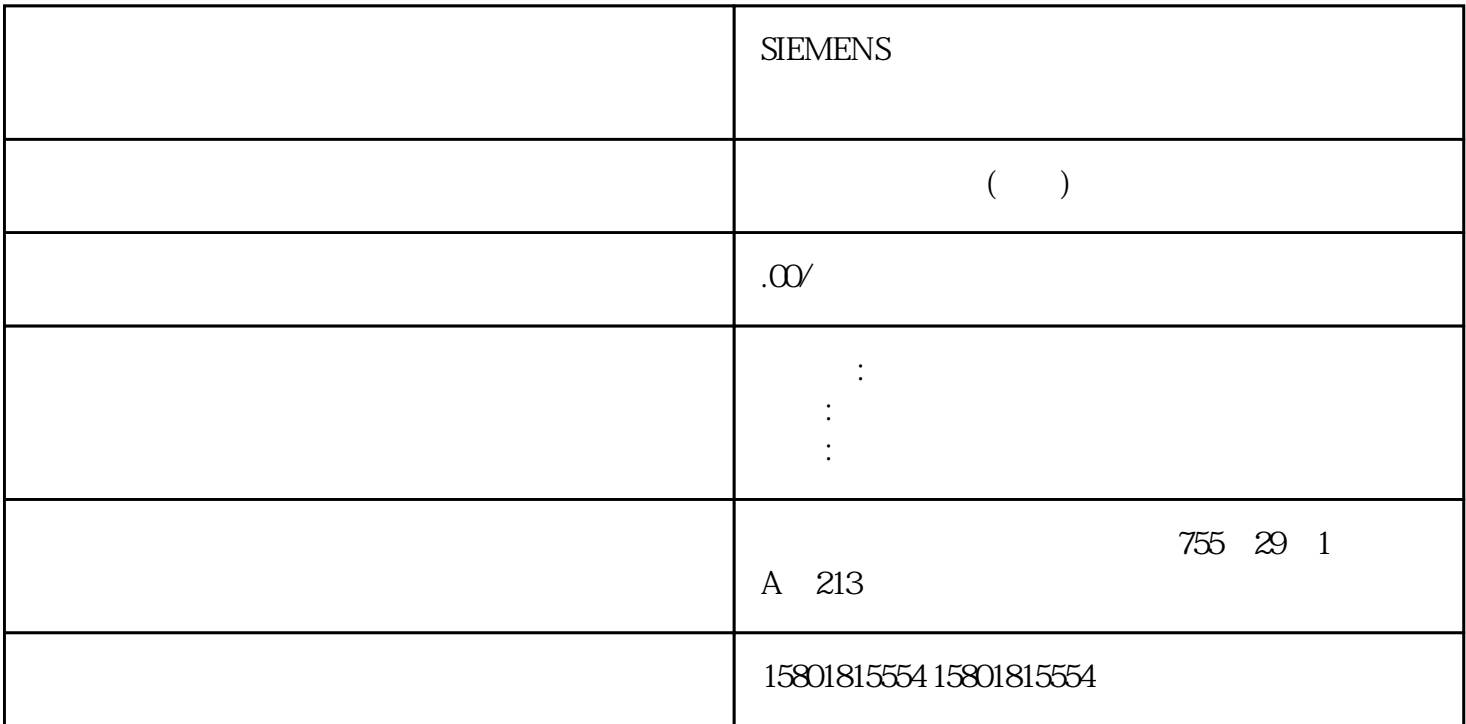

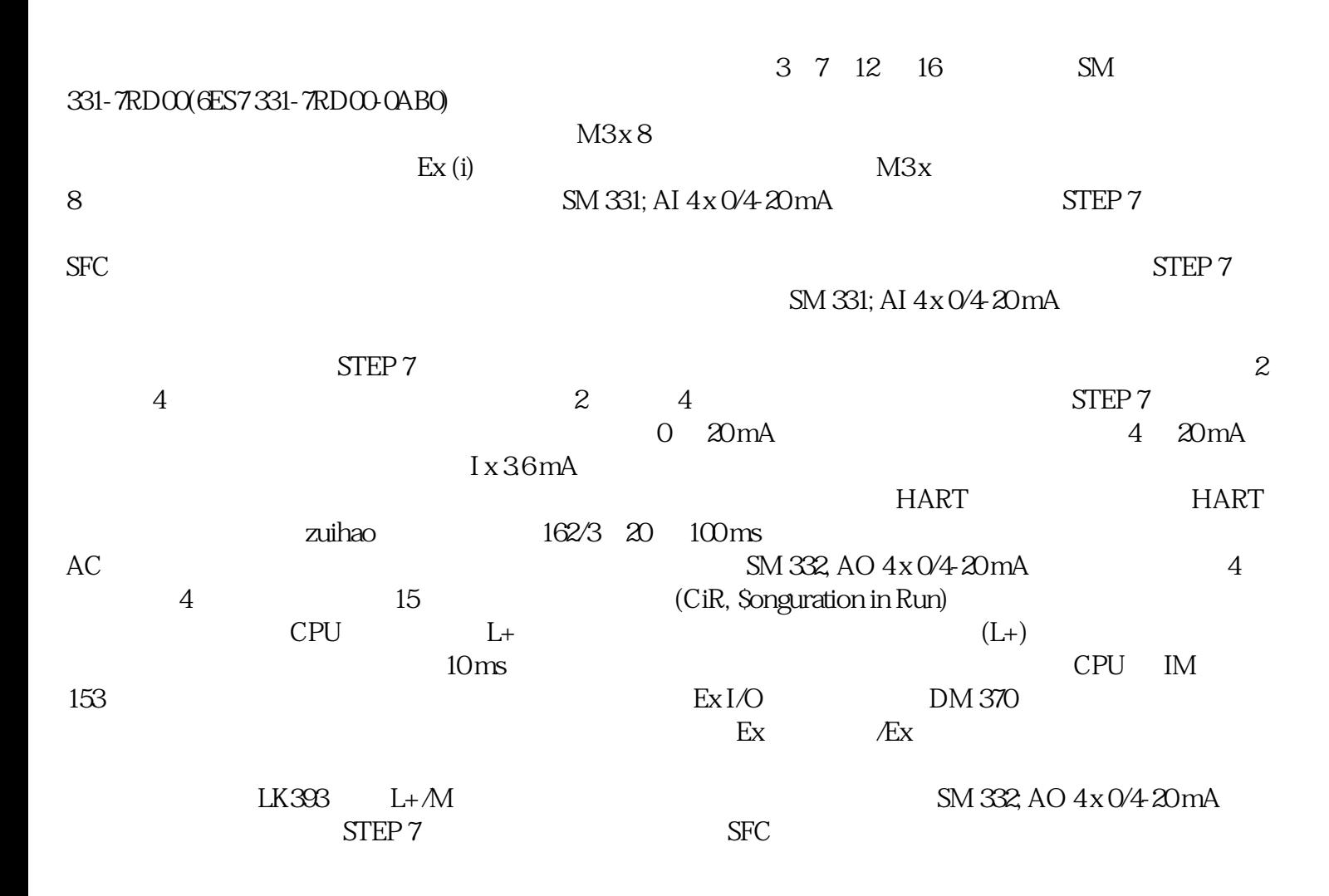

н в началось на  $\overline{\text{SIEP}}$  7 SM 332; AO 4 x 0/4-20 mA  $\mathcal{S}$  and  $\mathcal{S}$  step  $\mathcal{S}$  and  $\mathcal{S}$  step  $\mathcal{S}$  $\frac{a}{x}$  where  $\frac{a}{x}$  $S\!F\!E\!P$  7  $S\!M$  332;  $AO 4 \times O/4 20 \text{ mA}$  > 100 A  $> 12 \text{ V}$ 时才发出断路信号。负载电压对诊断消息的影响如果 24 V 负载电压降至低于允许的额定范围 (< 20.4 V),  $\sim$  400  $\sim$  18 mA (CiR, \$onHuSBtJon in RUN) SF LED  $S\!F$ LED CPU IM SIMATIC S7HART 4 HART PROFIBUS DP SIMATIC S7 Ex-HART HART SM 331; AI 2 x 0/4...20mA HART HART (HART  $\qquad \qquad$  6ES7 331-7TB00-0AB0 5 6ES7 331-7TB10-0AB0 7 SM 332; AO 2 x 0/4...20mA HART HART 6ES7 332-5TB00-0AB0 6ES7 332-5TB00-0AB0 (6ES7 332-5TB10-0AB0  $\overline{7}$  HAR 7)修订版 5 和修订版 7 模块的电气属性相同。 这些模块仅在接口(参数、诊断、用户数据和HART 请求接口)、HART 功能和支持的 HART 版本方面有所不同。4.1 使用 HART SIMATIC S7 HART SIMATIC S7-Ex 它们的基本属性在"Simatic S7 Ex 模拟量模块"部分进行了介绍,这些属性在此处同样适用。可通过以下接口模块将 HART  $I/O ET 200M$   $IM153-2BA00$   $IM153-2BB00$  $PROFIBUSDP$   $IM153-2BA20$   $GRST$  $331-7$ TB10-0ABO  $6$ ES7332-5TB10-0ABO PROFIBUS DP IM153-4BA00 PROFINET IO **ET 200M HART HART HART IM153** HART **HART SIMATIC PDM** HART S7-300 ET 200M Ex I/O 04/2022, A5E01345546-AP 177 PROFIBUSDP HART HART PROFIBUS DP PROFINET IO  $I/O$  HART HART HART extending the HART that HART the SIMATIC PDM **HART**  $HART$ extending the HART that the HART the HART the HART that  $\mathbb H$ HART HART HART HART HART

的典型应用定义"HART"代表"可寻址远程传感器高速通道"。HART the state of the HART state  $H$ 协议通常是作为与智能现场设备进行通信的标准协议: HART 是"HART 通信基金会"(HCF) extending the HART the HART the HART the HART the HART the HART the HART the HART the HART the HART the HART the HART the HART the HART the HART the HART the HART the HART the HART the HART the HART the HART the HART the H  $HART$   $HART$   $4.20$ mA HART HART HART HART S 目前,市场上有大量具有 HART 功能的现场设备 使用 HART 模拟量模块时可在 S7 系统中集成 HART 功能典型应用以下是 HART 的典型应用: 安装现场设备(参数的集中分配) 在线修改现场设备参数 显示现场设备的信息、维护数据和诊断数据 通过 HART 接口集成现场设备的组态工具HART 功能简介HART 协议说明了传输的物理特性: 数据传输步骤、消息结构、数据格式和命令。HART HART FSK HART 1200 Hz 2200 Hz的正弦波组成,平均值为 0。 可通过输入过滤器将其过滤出来,而不会影响原始模拟信号。HART

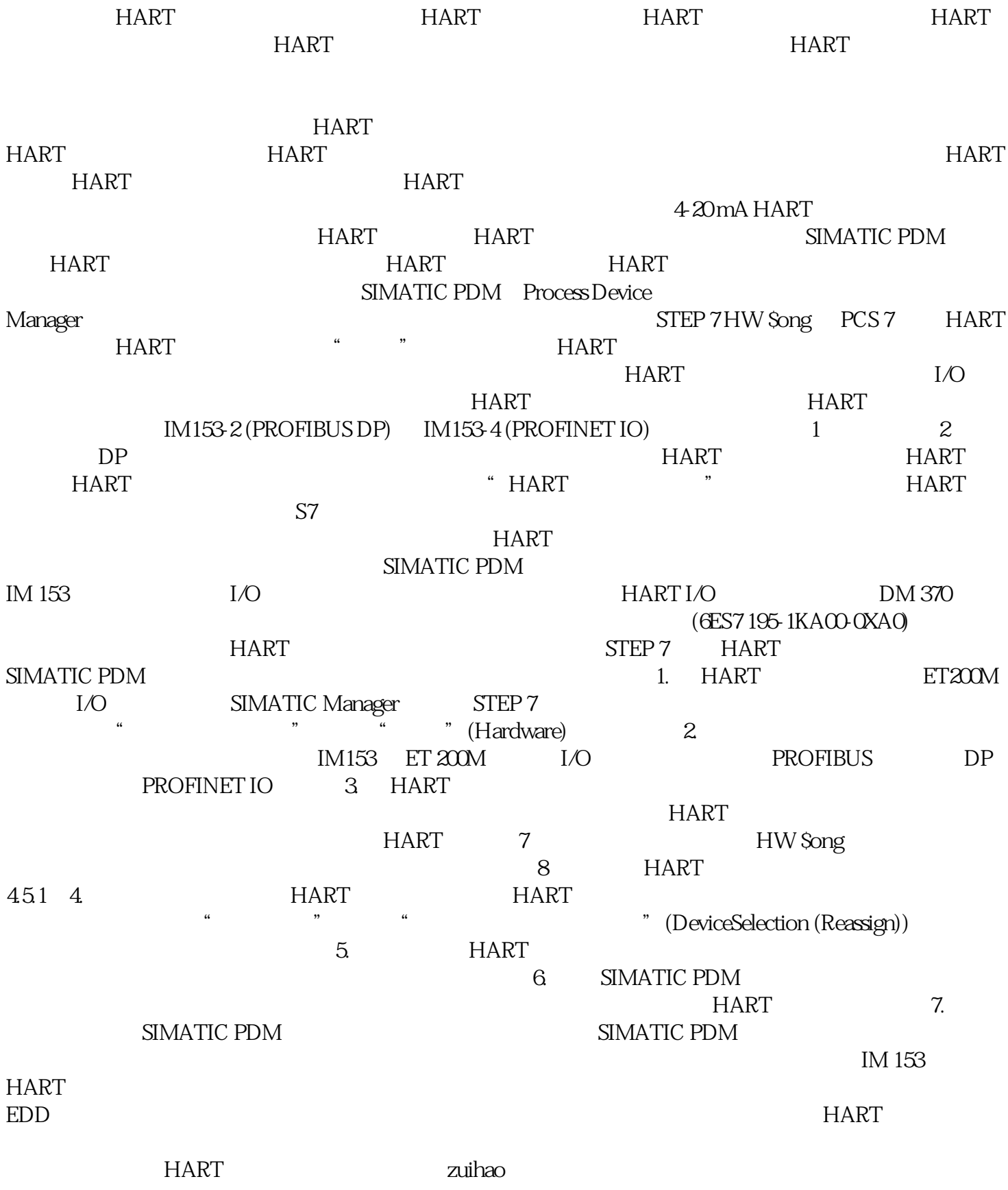